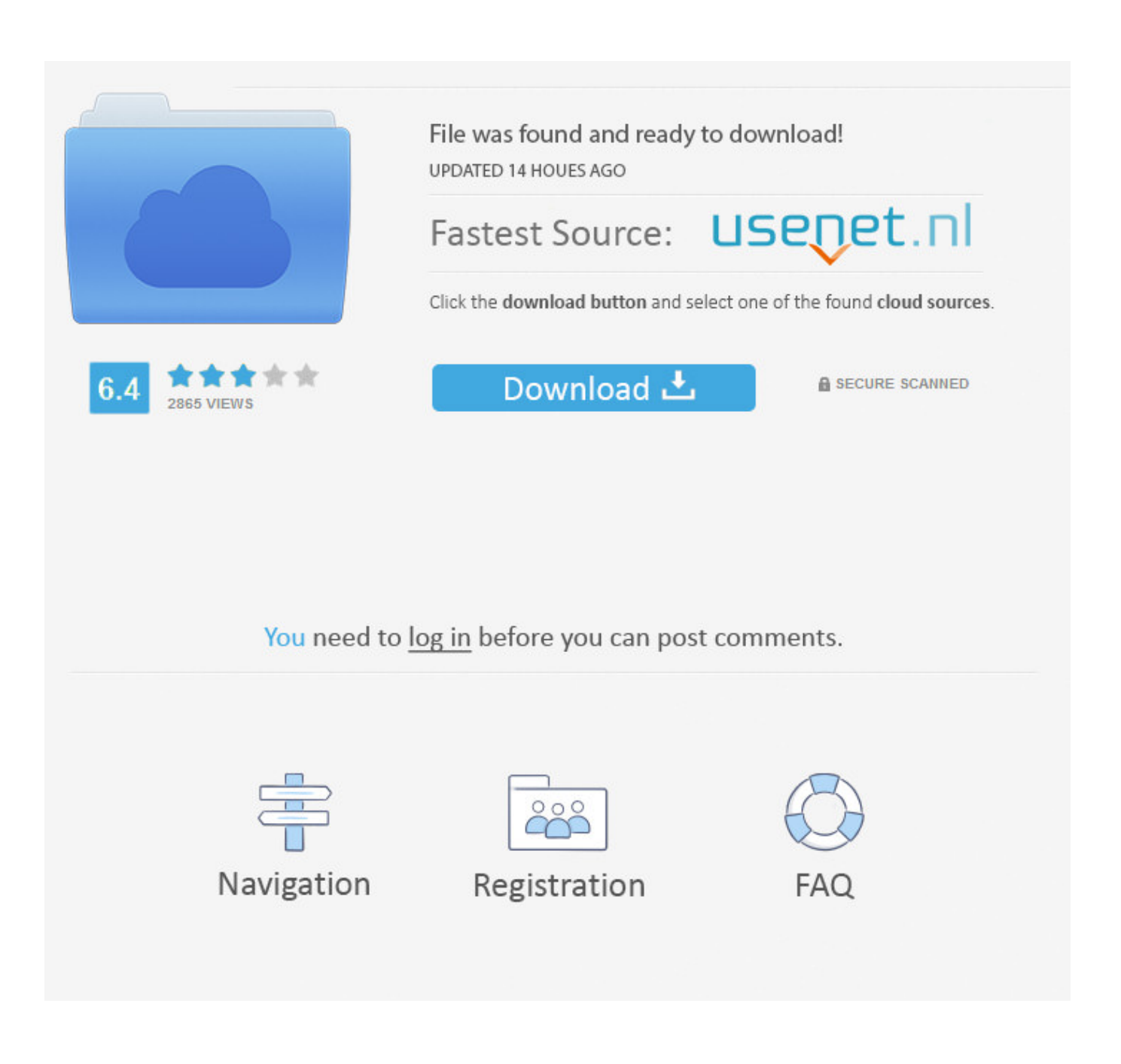

[Quicktime 6 For Mac](https://blltly.com/1u17y2)

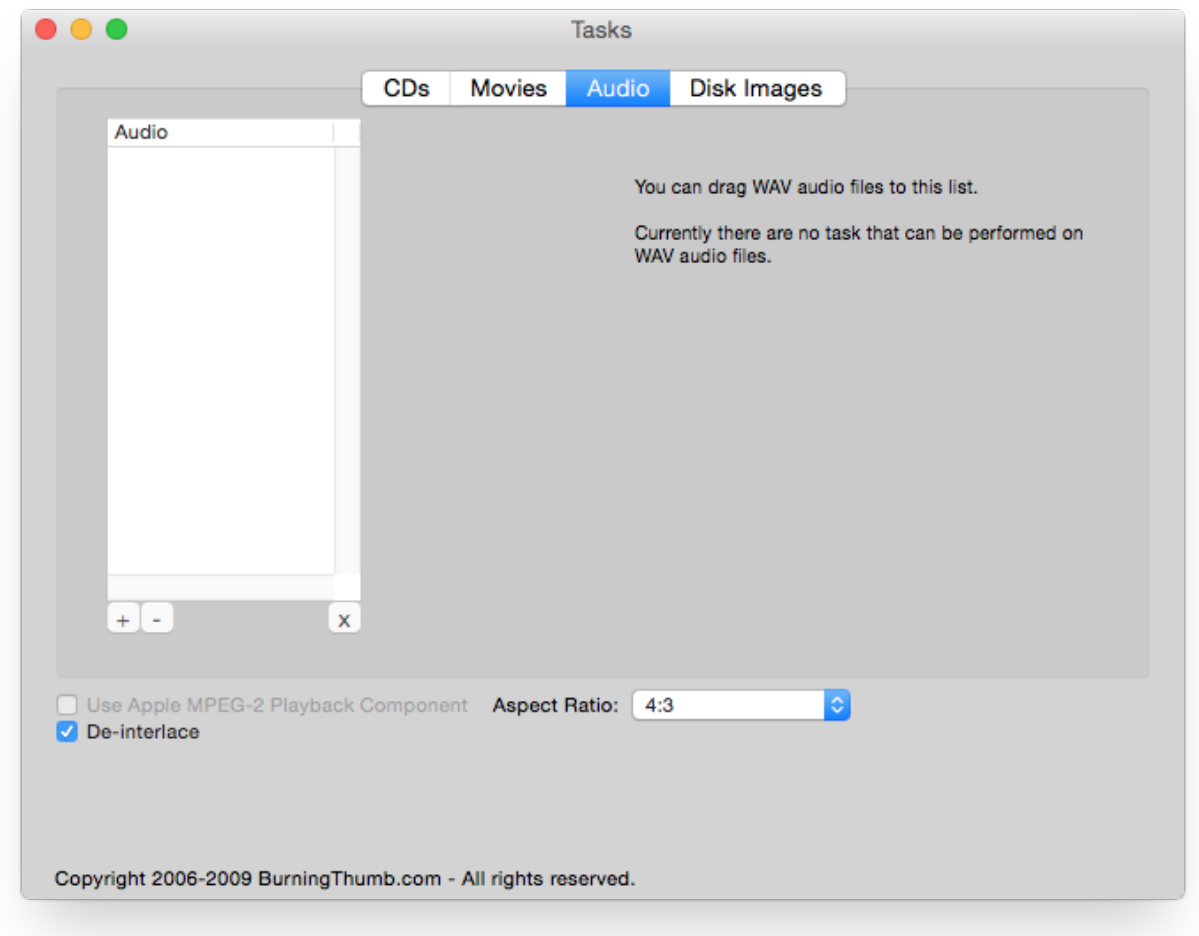

[Quicktime 6 For Mac](https://blltly.com/1u17y2)

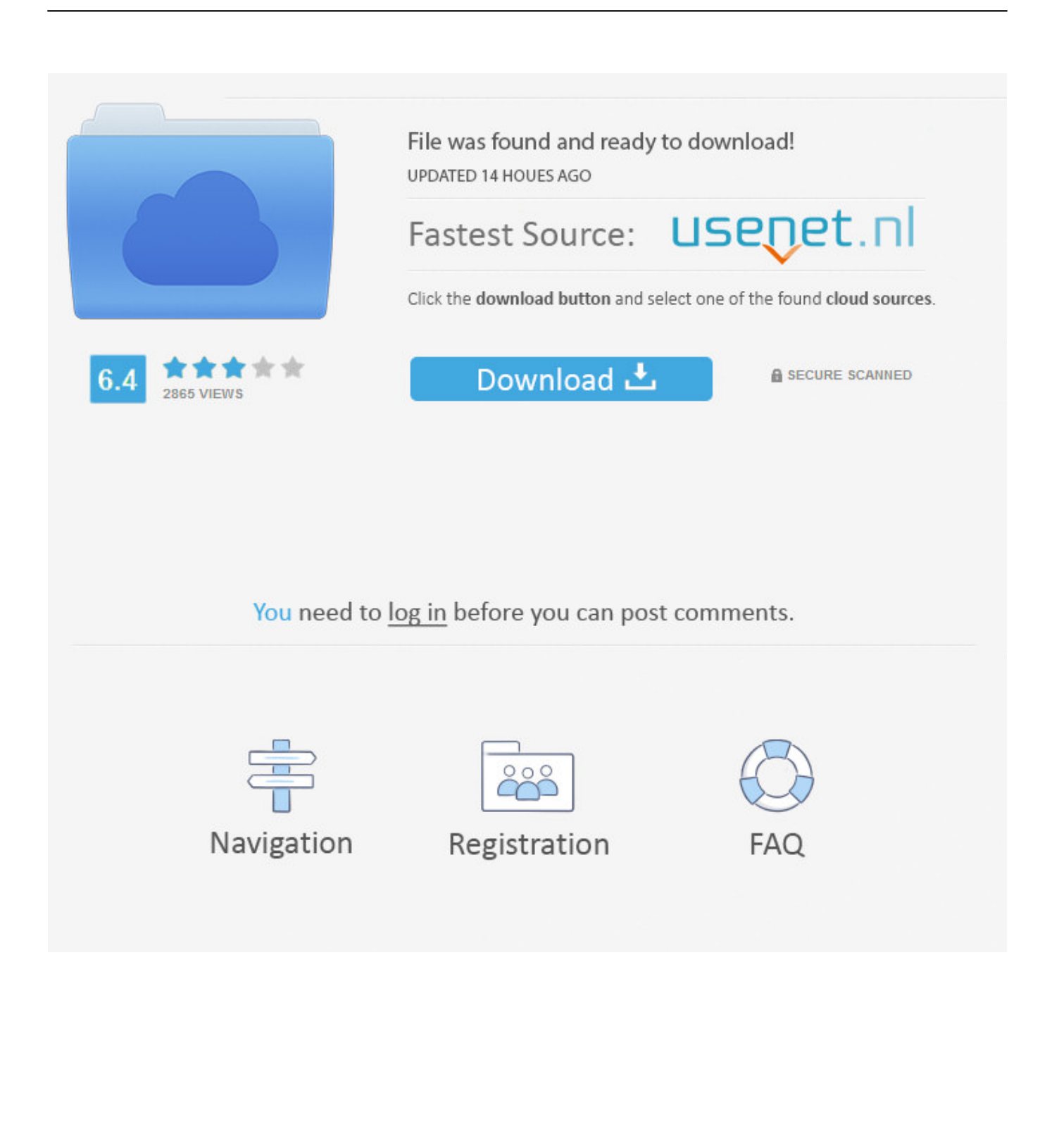

Go to and download QT version 7 7 6 3 Install QT 7 7 6 onto your computer and retry Starry Night - right-click the Starry Night desktop icon and choose 'Run as Admin'.. It is sometimes possible to resolve this QT error by right-clicking on the Starry Night app icon and choosing Run as Admin.. You may not be aware, but for Windows, Apple is no longer supporting Quicktime That wouldn't ordinarily be a big problem except that there are two known security flaws with Quicktime that are currently being exploited.

- 1. quicktime download
- 2. quicktime pro
- 3. quicktime alternative

Windows 10: 7 7 8 QuickTime seems to be plagued with problems on Windows 10 but 7.. If that is not sufficient please read on Apple Quicktime can be installed separately.. QuickTime Player for Mac not only delivers crisp quality, but the app is easy to use with a simple interface.. If it is uninstalled, StarryNight will not work at all - doesn't get past the Quicktime check.

# **quicktime download**

quicktime, quicktime screen recording, quicktime download, quicktime pro, quicktime screen recording with sound, quicktime mac, quicktime file format, quicktime alternative, quicktime download free, quicktime player screen recording, quicktime player, quicktime 7 [How To Wurst For Mac](https://carsiragu.mystrikingly.com/blog/how-to-wurst-for-mac)

264, AAC audio • Easy-to-use controls • Enhanced interface • Bass and treble controls.. Question: What should a user of StarryNight on Windows do? How can we uninstall Quicktime and still run SN? Any chance you'll switch to a different universal platform 'video' player?Or ask Apple what they are thinking?QuickTime Player for Mac, allows the playback of QuickTime movie files (.. QuickTime Player for Mac not only delivers crisp quality, but the app is easy to use with a simple interface.. mov) and lots of other file formats including, audio, still images and graphic files. [Desire Buddha Bar Download Mp3](https://seesaawiki.jp/presitebdai/d/Extra Quality Desire Buddha Bar Download Mp3)

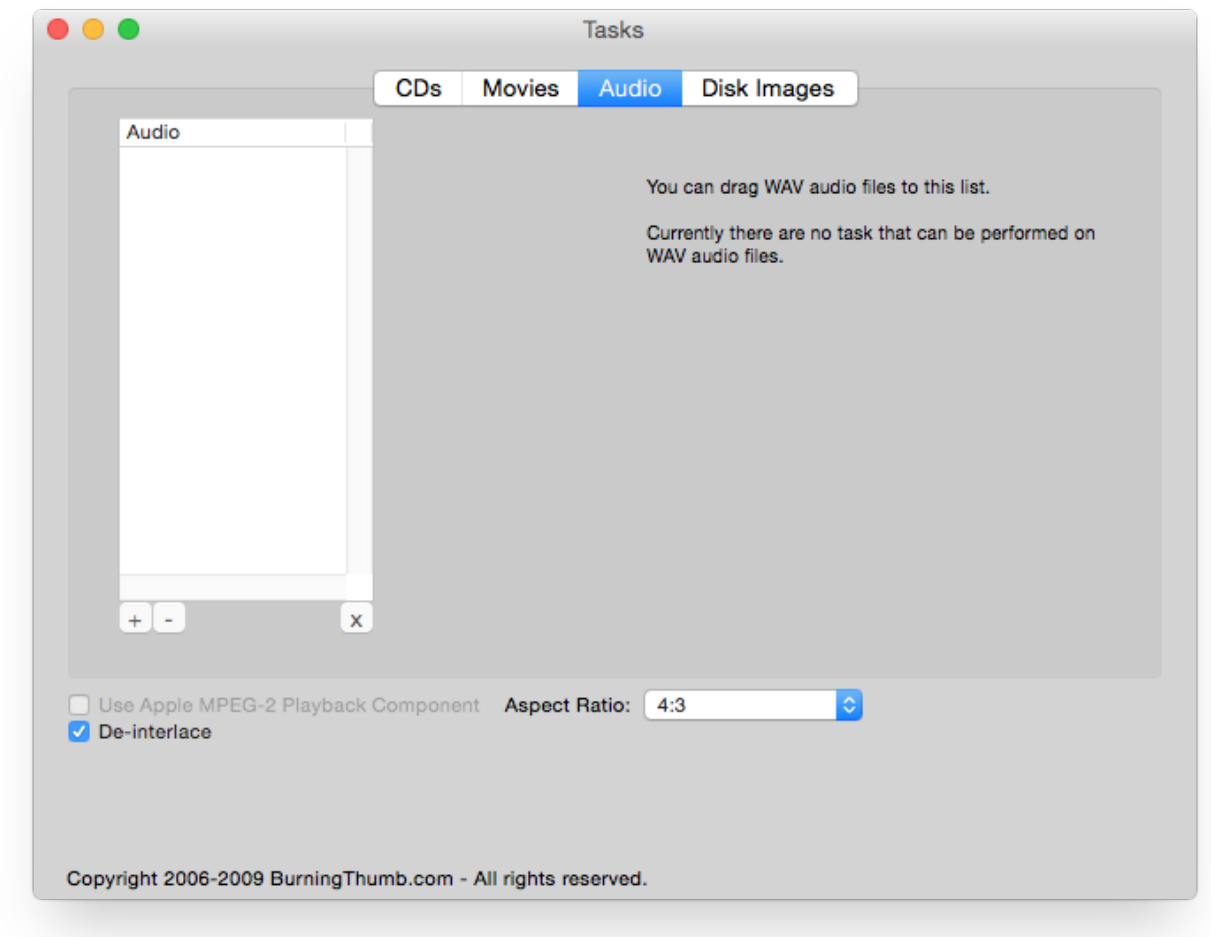

### [Airy Pro 3.12.252 Crack](https://silly-northcutt-e1db58.netlify.app/Airy-Pro-312252-Crack.pdf)

# **quicktime pro**

### [Table Tennis Game Download For Android](https://www.assur-vandemaele.be/fr-be/system/files/webform/visitor-uploads/table-tennis-game-download-for-android.pdf)

 Key Features Include\*: • Playback of older media formats such as QTVR • Playback of MPEG-4 video, H.. 7 6 works according to our tests May 07, 2015 QuickTime Player for Mac, allows the playback of QuickTime movie files (.. Go to www quicktime com and download a new QT 7 6 8 (or whatever is the lastest). [the best windows 8 start menu programs](http://peswilomdai.epizy.com/the_best_windows_8_start_menu_programs.pdf)

# **quicktime alternative**

[Драйвера Для Ноутбука Асер 5250](http://tactnerdelo.rf.gd/____5250.pdf)

Go to Control Panel---> Add/Remove Programs--->uninstall quicktime (and anything else that is 'Apple') 2.. Download from www quicktime com If you encounter any issue or error message concerning quicktime please do the following: 1.. mov) and lots of other file formats including, audio, still images and graphic files.. Install QT onto your computer and retry Starry Night If you can't un-install QT please see the following KB article: About Quicktime vs.. US-Cert is recommending people with Windows installations of Quicktime uninstall it.. You can manually install QuickTime 7 7 6 from here: 1 Go to Control

Panel---> Add/Remove Programs--->uninstall quicktime (and anything else that is 'Apple') 2. ae05505a44 [Mapping Browse](http://ovzeinal.yolasite.com/resources/Mapping-Browse-Load-Traktor-Scratch-Pro.pdf) [Load Traktor Scratch Pro](http://ovzeinal.yolasite.com/resources/Mapping-Browse-Load-Traktor-Scratch-Pro.pdf)

ae05505a44

[Manually Add Photos In The Phot App For Mac User Phott](https://mrfgr.com/system/files/webform/files/frazmilik866.pdf)